### IBM Z Table Accelerator

Get the most out of your mainframe

Virtual West Coast Z Council December 2<sup>nd</sup> 2021

Andrew Bowker IBM Z Table Accelerator Product Manager Andrew.bowker@ibm.com

Larry Strickland
Chief Product Officer, DataKinetics Ltd.

<a href="mailto:lstrickland@dkl.com">lstrickland@dkl.com</a>
Authorized IBM Business Partner

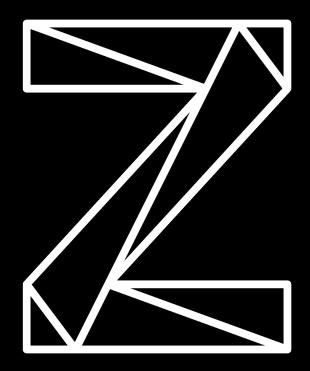

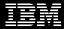

## Today's presenters

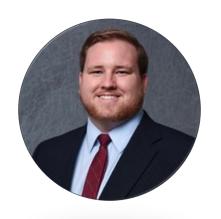

**Andrew Bowker** 

**Product Manager** 

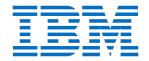

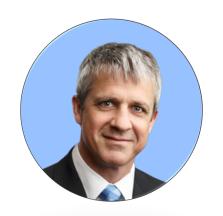

**Larry Strickland** 

**Chief Product Officer** 

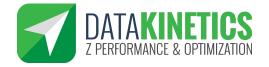

### Before we dive in

### Let's understand "fit" and "pain"

- 1. Db2 and/or VSAM data sources?
- 2. Highly (frequently) transactional workload?
- 3. Goal to reduce cost?
- 4. Fix batch window contention?
- 5. Reduce online response times?
- 6. Reduce consumption on Tailored Fit Pricing?

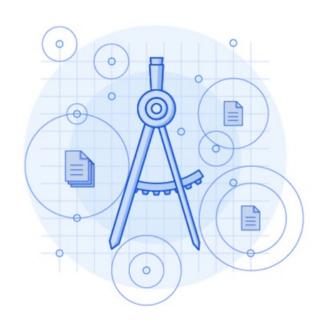

## Agenda

- Tailored Fit Pricing unlocks opportunity
- Introduce IBM Z Table Accelerator
- 4 In-memory optimization examples:
  - Example 1: Insurance Co. Db2 in R4HA
  - Example 2: Credit Card batch processing
  - Example 3: Temporary COBOL data
  - Example 4: Bank Co. VSAM
- Finding candidates
- Click-through demo

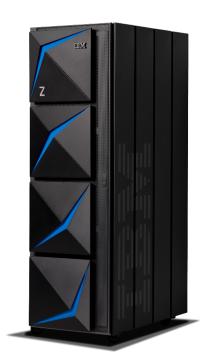

## New optimizations uncovered with Tailored Fit Pricing

- Past: Optimization only matters during R4HA peak
- **Present**: Optimization opportunities exist for all 720 hours in a month

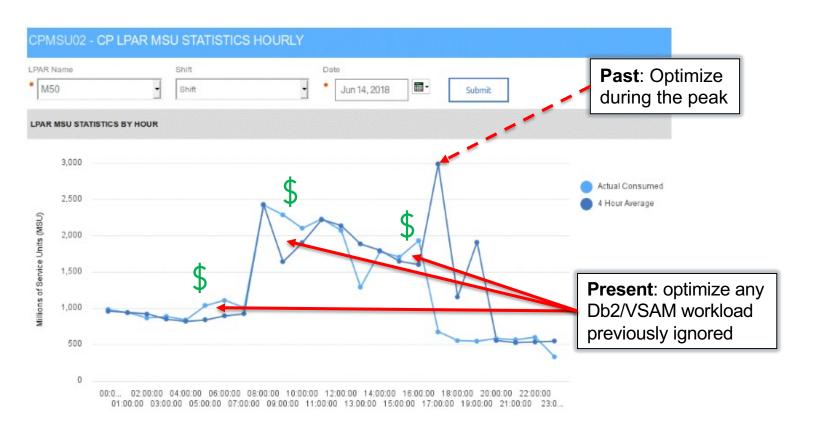

### IBM Z Table Accelerator

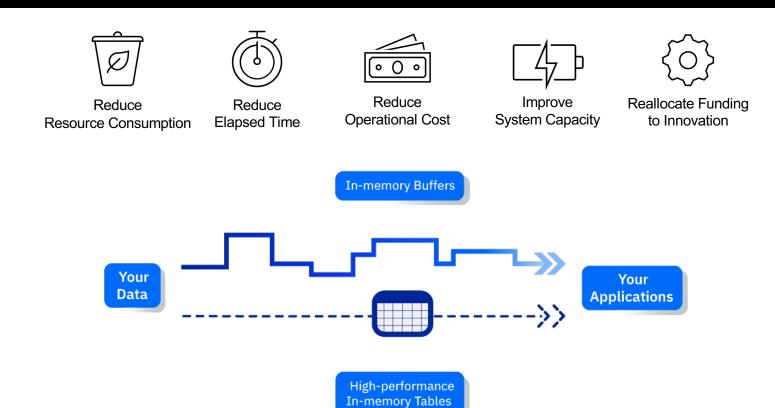

# Example 1: Insurance Company with large Db2 workload in the peak window

### **Challenge:**

 One Db2 workload made up 25% of R4HA peak

### **Our Solution:**

 Redirect problematic SQL statements to IBM Z Table Accelerator

### **Results:**

- 60% reduction in Db2 CPU
- 15% reduction in overall CPU consumption during R4HA peak

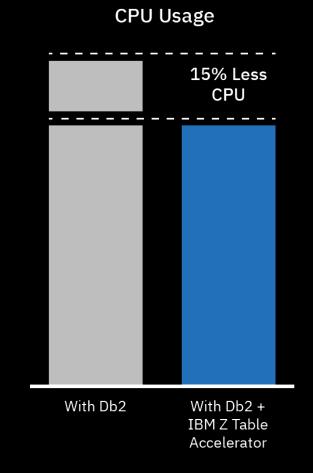

### Actual IBM benchmark results for Db2

- Comparison of Db2 vs Db2 accelerated by IBM Z Table Accelerator
- No changes to Db2 systems; no changes to application logic

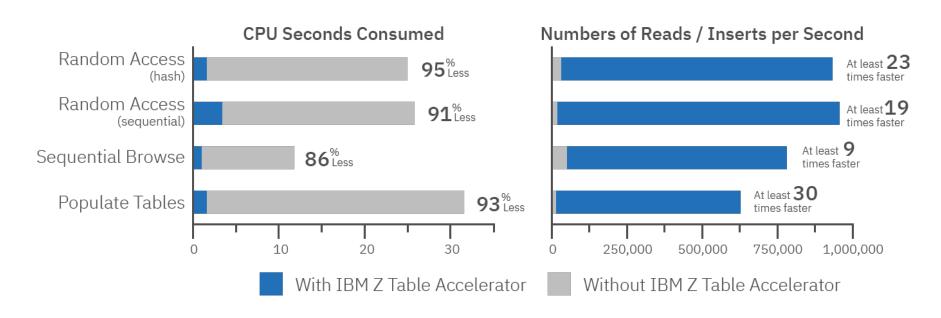

## Example 2: Credit Card Db2 batch processing

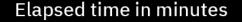

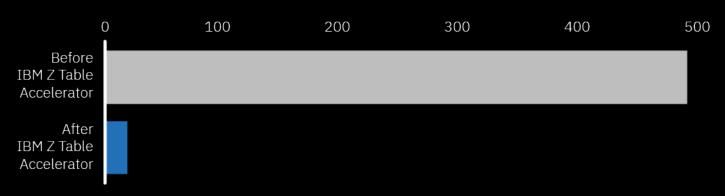

### **Challenge:**

Reconciliation batch processing taking too long

#### **Our Solution:**

- Move a table describing the credit card options into IBM Z Table Accelerator in memory
- Each transaction required data from that table

#### Results:

- 97% reduction in elapsed time
- Batch job that took 8 hours to complete now takes 15 min

## Where is IBM Z Table Accelerator applicable?

Target is very frequently accessed mostly static reference data in Db2 tables and/or VSAM files for highly transactional workloads.

| Use case                       | Benefit                                                                |
|--------------------------------|------------------------------------------------------------------------|
| Reference Data Tables - Batch  | Reducing batch window contention and CPU resource                      |
| Reference Data Tables - Online | Reducing access time and CPU resource                                  |
| Temporary Data Tables          | Create, search, sort, read tables from various sources                 |
| Programmable Flexibility       | Allows fast rules updates – in minutes/hours rather than weeks/months. |

## Example 3: Banking customer with temporary COBOL data

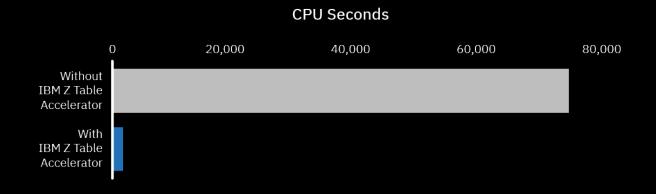

### **Challenge:**

- A COBOL program was using an internal table and a binary search
- The search code was called 1.25 million times and had 4 searches in it
- Took over an hour of CPU to execute

#### **Our Solution:**

Replace the 4 searches with calls to IBM Z Table Accelerator

#### **Results:**

- 98% reduction in CPU seconds
- Now takes less than a minute to execute

## Example 4: VSAM batch processing

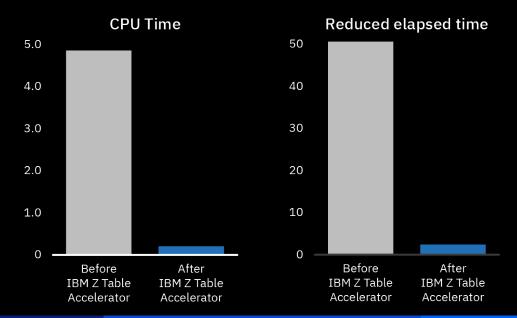

### **Challenge:**

 VSAM file high open/close and reads, with subsequent high CPU usage

### **Our Solution:**

- Remove cost of open/close for the VSAM file
- Remove cost of Reads

#### Results:

- 93% Application CPU use Reduction
- 98% Application Elapsed Reduction
- >24 hours of CPU use reduction over a day.

## Is this a good fit - Revisited?

### If you can check these boxes...

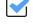

1. Db2 and/or VSAM data sources

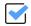

Highly transactional workload

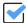

3. Goal to reduce cost, fix batch window contention or reduce online response times

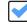

4. Applications developed in-house

### Then work with an IBM representative to ...

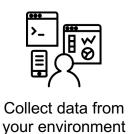

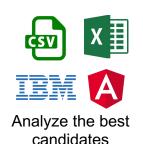

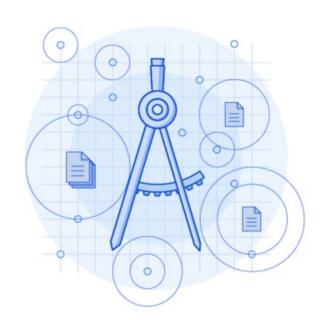

## **Next Steps**

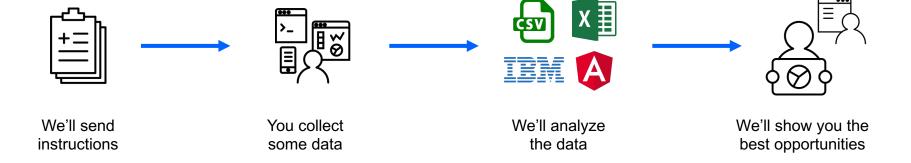

Risk Free!

## **Finding Candidates**

## Finding the best candidates

| DB NAME  | TS NAME  | SCHEMA | TBL NAME           | UPD TIMESTAMP       | #ACCESSES   | #WRITES  | SIZE(KB) P | RTS |
|----------|----------|--------|--------------------|---------------------|-------------|----------|------------|-----|
| D0350C0C | SBANC098 | COC    | MS_BUFFER_REGISTRY | 2016-03-02-21.35.45 | 7139099910  | 3345089  | 4320       | 1   |
| D0350C0C | SBANC490 | COC    | BATCH_JOB_EXECUTIO | 2016-03-02-05.01.32 | 9012804070  | 792161   | 10080      | 1   |
| D0387C1B | RTS9048  | C1B    | RULEPACKAGE        | 2016-02-01-01.32.10 | 4149470380  | 61070    | 7200       | 1   |
| D0388C2A | TSTFTM01 | C2A    | OBJ_BASE           | 2016-03-02-21.35.45 | 3654218820  | 2743170  | 143280     | 1   |
| D1419A65 | S1419    | DA65   | T141901            | 2016-03-02-21.35.45 | 10868704000 | 32698    | 4320       | 1   |
| D1484D2W | S4053    | DB2W   | T7997_CTL_ACT_REMT | 2016-03-02-07.01.46 | 7498673940  | 3249003  | 10800      | 1   |
| D1484D2W | SF721    | DB2W   | TE111_AMX_INI_CM_P | 2016-03-02-21.35.45 | 738738832   | 1259310  | 7920       | 1   |
| D1558AP1 | S5962    | APPC1  | T5962_FS_ALIAS_ASC | 2016-03-02-21.35.45 | 1.31756E+11 | 2080948  | 612000     | 1   |
| D1961A65 | S1961    | DA65   | T196101            | 2015-05-14-17.05.25 | 1355457040  | 1257066  | 639360     | 1   |
| D2075A65 | S2075    | DA65   | T207501            | 2016-03-02-21.35.45 | 2247222820  | 4798     | 2160       | 1   |
| D2120M0B | S2120    | DB2W   | T2120_SEAS_RECOMM  | 2016-03-02-16.05.31 | 3154674230  | 26397712 | 313920     | 1   |
| DOLLOOM  |          |        |                    |                     |             |          |            |     |

| Data Set Name                     | EXCPS      | INSERTS | DELETS  | UPDATES | RETRIEVALS  | CHANGE  | # RECORDS     | LRECL | GB       |
|-----------------------------------|------------|---------|---------|---------|-------------|---------|---------------|-------|----------|
| PRDFE.#LPS.APOR.DATA              | 24,883,173 | 1,123   | 940     | 41,308  | 121,193,241 | 205     | 52,946        | 600   | 0.029586 |
| PRDI9.#P1BHI.N1ZXFDR.DATA         | 28,821,49, | 0       | 0       | 0       | 114,137,907 | 6       | 231,896       | 4089  | 0.883101 |
| PRDXW.#ENTR DX.VPF. DK            | 2,319,082  | 95,220  | 163,653 | 70      | 104,925,834 | -68,433 | 585,381       | 136   | 0.074144 |
| PRDI9.#P1BHI.PE01RCR.X00001.DATA  | 26,092,817 | 10,561  | 2       | 0       | 92,958,864  | 10,559  | 2,952,090     | 18    | 0.049488 |
| PRDI9.#P1BHI.PG15IDF.X00021.DATA  | 32,675,941 | 97,947  | 73,731  | 0       | 88,488,668  | 24,216  | 6,452,284     | 38    | 0.228348 |
| PRDI9.#P1BHI.E10FRPM.A00015.DATA  | 3,180,727  | 0       | 0       | 0       | 68,269,467  | 82      | 130,461       | 8185  | 0.994488 |
| PRDI9.#P1BHI.E104CIF.A00004.DATA  | 5,942,502  | 0       | 0       | 0       | 63,679,458  | 4       | 173,605       | 4089  | 0.661119 |
| PDRI9.#P1BHI.N1ZXFDRX.DATA        | 24,330,441 | 17,670  | 19,696  | 0       | 61,776,087  | -2,026  | 4,364,814     | 40    | 0.162602 |
| PDRI9.#P1BHI.E103 CIF.A00003.DATA | 4,433,407  | 0       | 0       | 0       | 60,130,646  | 5       | 124,992       | 4089  | 0.475992 |
| PRDI9.#P1BHI.N105AFS.A00005.DATA  | 12,132,415 | 0       | 0       | 0       | 54,528,900  | 4       | 156,271       | 4089  | 0.595108 |
| PRDE6.OS.PAYEE.INDEX.CICS.DATA    | 79,206     | 0       | 0       | 0       | 46,879,875  | 0       | 147,422       | 100   | 0.01373  |
| PRDI9.#P1BHI.PG0WAIF.X00032.DATA  | 11,813,441 | 86,676  | 0       | 0       | 42,542,171  | 86,676  | 2,882,518     | 34    | 0.091275 |
| PRDI9.#P1BHI.N113PAC.A00039.DATA  | 4,467,981  | 0       | 0       | 0       | 35,375,809  | 84      | 87,734        | 10233 | 0.836125 |
| DDDI0 #018H                       |            |         | person  |         | JEE 17 12   |         | 2010 05 02 02 |       |          |

| PRUI9.#PTBH |                                               |        |           |                |                     |           |            |                      |           |            |         |            |            |
|-------------|-----------------------------------------------|--------|-----------|----------------|---------------------|-----------|------------|----------------------|-----------|------------|---------|------------|------------|
| PRDI9.#P1BH | UID                                           |        | March 8   | Ma             | March 8 to March 11 |           |            | March 11 to March 31 |           |            |         | March 31   |            |
|             |                                               |        | Read Rate | Write Rate Tin | ne .                | Read Rate | Write Rate | Time                 | Read Rate | Write Rate | Time    | Read Rate  | Write Rate |
|             | DEODE102.PGTS0070.PEORE102.PR4_RULE_VW        | 450538 | 1308.26   | 0.000109       | 236321              | 4329.061  | 0.000533   | 1758273              | 3941.427  | 0.000478   | 2443130 | 3493.342   | 0.000414   |
|             | D3986MUS.S3986A.MUS.T398601                   | 454159 | 819.8802  | 2 0            | 257932              | 2161.681  | 1 0        | 1722037              | 1343.594  | 0          | 2434128 | 1332.568   | 0          |
|             | D7099MTC.SH627.MTC.TF465_WRKR_CRT_SIG         | 151553 | 37.31158  | 0.125877       | 580541              | 0.00467   | 7 0.000168 | 1588088              | 1880.805  | 0.478344   | 2278162 | 1295.398   | 0.337242   |
|             | DD927MK3.SD927.MK3.TD927_PTY_NM               | 68665  | 0.000189  | 0.000175       | 677666              | 0.257257  | 7.38E-08   | 1635545              | 1491.696  | -0.11282   | 2381876 | 1024.385   | -0.07746   |
|             | D3843MBA.PGTSP039.MBA.PR_SYS_CACHE_DEP        | 463186 | 403.2476  | 0.002096       | 268735              | 1080.842  | 0.002192   | 1700413              | 881.9157  | 0.002304   | 2432334 | 810.5322   | 0.002252   |
|             | D2E50M0B.S2E50.DB2W.T2E50_COMMUN_DATA         | 464988 | 1.312772  | 2 0            | 268735              | -895.705  | 2.315091   | 1696803              | 1200.451  | 0.000575   | 2430526 | 761.39     | 0.258373   |
|             | D2075A65.S2075.DA65.T207501                   | 463186 | 686.0769  | 0.010877       | 268736              | 689,4758  | 0.039976   | 1701175              | 676.5437  | 0.108188   | 2433097 | 679.7869   | 0.082129   |
|             | D1419A85.S1419.DA85.T141901                   | 463186 | 678.9726  | 0.00025        | 268735              | 682.5051  | 0.000301   | 1701176              | 669.4204  | 0.000287   | 2433097 | 672.6841   | 0.000282   |
|             | DEODE102.PGTS0170.PEODE102.PR_SYS_STATUSDETAL | 463186 | 476.53    | 0.033593       | 268736              | 523,5891  | 0.033312   | 1701175              | 654.8009  | 0.033082   | 2433097 | 606.3692   | 0.033205   |
|             | D4259MUS.SZUPT.MUS.TA985 CA SMRY              | 463186 | 348.1611  | 0.012019       | 268736              | 319.9028  | 3 0        | 1701175              | 693,703   | 0.409171   | 2433097 | 7 586,6363 | 0.288373   |

- Using DB2 Stats Query and/or VSAM SMF64
- Collect Stats on Multiple Dates
- Process to find read/write rates

D2139M0B

## Finding VSAM Optimization Candidates

- Collect SMF64
   Extract days of interest SMF64 records to data set
   Terse dataset
   FTP to IBM
- 2. Extract Data to .csv
- 3. Analysis of SMF64 Data for low hanging fruit High reads (c.f. number of records) Low inserts/updates Small file (<2 GB) Bonus High Open/Close rate
- 4. Review Candidates

### Collect SMF Data

#### Extract the SMF 64 Records to a data set

Run this job to extract SMF 64 records to a data set. Can be one day or 2 day's data. Preferably during a busy period, such as month end or other busy period.

#### TERSE the data set.

Run this job to terse the file created in previous job.

## **Application Profile**

Application Profile (eg APA) - can provided detailed view

```
CO1: CPU Usage by Category (00848/QNZYB8)
                                                         Row 00001 of 00008
Command ===>
                                                           Scroll ===> CSR
         Description
                                  Percent of CPU Time * 10.00% ±2.9%
Name
                                      *....1....2....3....4....5....6....7....
SYSTEM
         System/OS Services
                                 51.60
APPLCN
         Application Code
                                 24.11
         SQL Processing
DB2SQL
                                 24.03
DATAMG
         DataMomt Processing
                                  0.25
→ SYSOUT
           QSAM
                                  0.25
 → PUT
             CEEM@MOU+D7C
                                  0.25
   → IGG019AI QSAM PUT-Loc
                                  0.25
               RECFM=F/U
```

### **Program Modification**

```
LOOKUP-BANK.

MOVE IN-CCARD-BIN TO BIN-CODE.

READ BINCODE.

EVALUATE FS-CODE

WHEN "00"

MOVE BIN-BANK TO OUT-BANK

WHEN "23"

MOVE "**** INVALID BIN CODE **** TO OUT-BANK

WHEN OTHER

PERFORM VSAM-CODE-DISPLAY

END-EVALUATE.
```

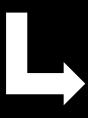

```
LOOKUP-BANK.

MOVE 'BINCODE' TO TA-TABLE

MOVE 'FK' TO TA-COMMAND

CALL "DKJTCALL" USING TA-PARM TA-COMMAND-AREA BIN-REC.

IF TA-ERROR = 0 THEN

IF TA-WAS-FOUND

MOVE BIN-BANK TO OUT-BANK

ELSE

MOVE "**** INVALID BIN CODE **** TO OUT-BANK

END-IF

ELSE

GO TO ZTA-ERROR

END-IF.
```

## Results

| Use Case | CPU save % | Elapsed Time Save % | Notes                                                                                |
|----------|------------|---------------------|--------------------------------------------------------------------------------------|
| 1        | 75%        | 78%                 | Single job                                                                           |
| 2        | 89%        | 34%                 | Multiple jobs – same VSAM file                                                       |
| 3        | 54%        | 81%                 | Jobs with Easytrieve                                                                 |
| 4        | 0%         | 48%                 | Single job                                                                           |
| 5        | 95%        | 99%                 | Very high open/close rate (1000's/second) - total was 24 hours of CPU saved in a day |

## Finding Db2 Optimization Candidates

- Collect dB2 statistics data
   Collect multiple samples / day over a period of interest
   (essential multiple are collected due to cumulative nature of collected statistics)
- 2. Send to IBM
- 3. Visualization of Data
  High read rate
  Low inserts/updates rate
  Small table size (<2 GB)
- 4. Review Candidates

## Collecting Dat - Meta data only

### See "s2.txt"

|              | _       |          | _   |         |         |              |           |         |        |     |   |
|--------------|---------|----------|-----|---------|---------|--------------|-----------|---------|--------|-----|---|
| ample sample | 1.txt ⊠ | ⊨ s2.txt | ×   |         |         |              |           |         |        |     |   |
| 1            | DB 1    | NAME     |     | TS NAME | SCHEMA  | TBLNAME UPD  | TIMESTAMP |         | #ACCES | SES | ^ |
| 2            | DB      | TS       | S10 | T108    | 2021-05 | -31-00.00.40 | 894 0     | 7200    | 1      |     |   |
| 3            | DB      | TS       | S10 | T94     | 2021-05 | -31-00.00.40 | 23911     | 0 7200  | ) 1    |     |   |
| 4            | DB      | TS       | S10 | T108    | 2021-05 | -31-00.00.40 | 894 0     | 7200    | 1      |     |   |
| 5            | DB      | TS       | S10 | T94     | 2021-05 | -31-00.00.40 | 23911     | 0 7200  | ) 1    |     |   |
| 6            | DB      | TS       | S10 | T108    | 2021-05 | -31-00.00.40 | 894 0     | 7200    | 1      |     |   |
| 7            | DB      | TS       | S10 | T94     | 2021-05 | -31-00.00.40 | 23911     | 0 7200  | ) 1    |     |   |
| 8            | DB      | TS       | S10 | T108    | 2021-05 | -31-00.00.40 | 894 0     | 7200    | 1      |     |   |
| 9            | DB      | TS       | S10 | T94     | 2021-05 | -31-00.00.40 | 23911     | 0 7200  | ) 1    |     |   |
| 10           | DB      | TS       | S10 | T108    | 2021-05 | -31-00.00.40 | 894 0     | 7200    | 1      |     |   |
| 11           | DB      | TS       | S10 | T94     | 2021-05 | -31-00.00.40 | 23911     | 0 7200  | ) 1    |     |   |
| 12           | DB      | TS       | S10 | T108    | 2021-05 | -31-00.00.40 | 894 0     | 7200    | 1      |     |   |
| 13           | DB      | TS       | S16 | T571    | 2021-05 | -31-00.01.30 | 2638058   | 120 720 | 1      |     |   |
| 14           | DB      | TS       | S17 | T574    | 2021-05 | -31-00.01.30 | 314401    | 2874    | 7200   | 1   |   |
| 15           | DB      | TS       | S17 | T266    | 2021-05 | -31-00.01.30 | 111 0     | 1898640 | 1      |     |   |
| 16           | DB      | TS       | S16 | T571    | 2021-05 | -31-00.01.30 | 2638058   | 120 720 | 1      |     |   |
| 17           | DB      | TS       | S17 | T574    | 2021-05 | -31-00.01.30 | 314401    | 2874    | 7200   | 1   |   |
| 18           | DB      | TS       | S17 | T266    | 2021-05 | -31-00.01.30 | 111 0     | 1898640 | 1      |     |   |
| 19           | DB      | TS       | S16 | T571    | 2021-05 | -31-00.01.30 | 2638058   | 120 720 | 1      |     |   |
| 20           | DB      | TS       | S17 | T574    | 2021-05 | -31-00.01.30 | 314401    | 2874    | 7200   | 1   |   |
| 21           | DB      | TS       | S17 | T266    | 2021-05 | -31-00.01.30 | 111 0     | 1898640 | 1      |     |   |
| 22           | DB      | TS       | S16 | T571    | 2021-05 | -31-00.01.30 | 2638058   | 120 720 | 1      |     |   |
| 23           | DB      | TS       | S17 | T574    | 2021-05 | -31-00.01.30 | 314401    | 2874    | 7200   | 1   |   |
| 24           | DB      | TS       | S17 | T266    | 2021-05 | -31-00.01.30 | 111 0     | 1898640 | 1      |     |   |
| 25           | DB      | TS       | S16 | T571    | 2021-05 | -31-00.01.30 | 2638058   | 120 720 | 1      |     |   |
| 26           | DB      | TS       | S17 | T574    | 2021-05 | -31-00.01.30 | 314401    | 2874    | 7200   | 1   |   |
| 27           | DB      | TS       | S17 | T266    | 2021-05 | -31-00.01.30 | 111 0     | 1898640 | 1      |     |   |
| 28           | DB      | TS       | S16 | T571    | 2021-05 | -31-00.01.30 | 2638058   | 120 720 | 1      |     |   |
| 29           | DB      | TS       | S17 | T574    | 2021-05 | -31-00.01.30 | 314401    | 2874    | 7200   | 1   |   |
| 30           | DB      | TS       | S17 | T266    | 2021-05 | -31-00.01.30 | 111 0     | 1898640 | 1      |     |   |
| 31           | DB      | TS       | S16 | Т571    | 2021-05 | -31-00.01.30 |           | 120 720 | 1      |     |   |

Names changed to protect the innocent

## Why multiple samples per day?

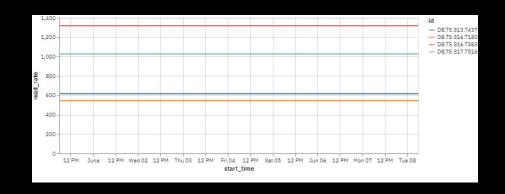

### 1. Miss spikes

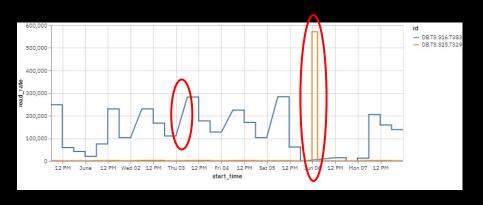

2. Miss reorgs

## **Application Profile**

Application Profile Report

Details by SQL Statement

Note – Db2 processing time only

```
F11: SQL CPU/Service Time by Statement (00848/ONZYB8)
                                                          Row 00271 of 00305
Command ===>
                                                             Scroll ===> CSR
                                   Nbr of
                                             --CPU Time--
                                                              --Svc Time--
               Stmt# SQL Function SQL Calls
Segno Name
                                             Total
                                                    Mean
                                                              Total
                                                                      Mean
S00045 NZBCNTRO 7473 FETCH
                                    18,634
                                              0.28
                                                    0.00001
                                                               0.65
                                                                      0.00003
             > DECLARE CUR2 CURSOR FOR SELECT PRCOB CPCS , PRCOB FASE
             > , PRCOB NPRGRIGA , PRCOB WTABCOB FROM TBWPRCOB WHERE
             > PRCOB CPCS = : H AND PRCOB FASE = : H ORDER BY
             > PRCOB NPRGRIGA
S00175 NZBCLICO 8503 INSERT
                                    4.656
                                              0.29
                                                    0.00006
                                                               9.72
                                                                      0.00208
S00069 NZBCOMPO 31550 SELECT
                                    17.470
                                                    0.00001
                                                               0.40
                                                                      0.00002
S00222 NZBCONTO 26118 UPDATE
                                     4,656
                                              0.41 0.00008
                                                               1.63
                                                                     0.00035
             > UPDATE TBASCARA SET SCARA CDPZULT = : H .
             > SCARA DULTMOV = : H , SCARA DVAL = : H , SCARA NPRGULT
             > = : H , SCARA IRIMFIN = SCARA IRIMFIN + : H ,
             > SCARA RRAP = : H , SCARA UTILIMP = SCARA UTILIMP + : H
             > WHERE SCARA CSTC = : H AND SCARA CISO = : H AND
             > SCARA NNDGSET = : H AND SCARA CDPZ = : H AND
             > SCARA NSUFABT = : H AND SCARA NPRGOPE = : H AND
             > SCARA DSCATAS = : H
500107 NZBSVILO 45612 INSERT
                                     4.660
                                              0.56
                                                    0.00012
                                                               2.78
                                                                      0.00059
                                     4,656
S00142 NZBSVILO 45505 UPDATE
                                              0.66
                                                    0.00014
                                                               2.04
                                                                      0.00043
S00280 NZPDCAM9 2256 COMMIT
                                              0.76
                                                    0.00065
                                                               3.24
                                                                      0.00279
                                     1,164
S00171 NZBCLICO 7945 SELECT
                                    89.628
                                              0.94
                                                    0.00001
                                                               1.37
                                                                      0.00001
                                                               2.82
S00077 NZBCOGMO 36035 FETCH
                                   279,520
                                              1.77
                                                    0.00000
                                                                      0.00001
S00075 NZBCOGMO 39343 SELECT
                                     3,494
                                              2.62
                                                    0.00075
                                                               4.86
                                                                      0.00139
             > SELECT MPANA NNDGSET , MPANA FTIPOPR , MPANA FTIPABL ,
             > MPANA ZRAGSOC , MPANA ZIND , MPANA ZCTA , MPANA ZPAE ,
             > MPANA CSIGDEP , MPANA CPARTIVA , MPANA CFISCALE ,
             > MPANA CCAP , MPANA CSIGPRV , MPANA NTEL ,
             > MPANA CAUTUIC , MPANA DAUTUIC , MPANA CDPZ ,
             > MPANA_CCATOPR , MPANA_ZNOTEA , MPANA_ZNOTEB ,
             > MPANA CLISTAS INTO : H , : H , : H , : H , : H , : H ,
             > : H , : H , : H , : H FROM TBAMPANA WHERE
             > MPANA CDPZ = : H
```

### **Application Changes**

```
EXEC SQL DECLARE CUR01 CURSOR FOR

SELECT A.ACCT_NBR

FROM DKLDB001.USB_ACCOUNT A,

DKLDB001.USB_PRODUCT P

WHERE A.CLNT_ID = :W-CLNT-ID

AND A.BNK_NBR = :W-BNK-NBR

AND A.AGT_NBR = :W-AGT-NBR

AND A.PRODUCT_ID = P.PRODUCT_ID

AND A.BNK_NBR = P.BNK_NBR

AND P.CARD_TYP_CDE = :W-CARD-TYP-CDE

FOR FETCH ONLY

END-EXEC.
```

```
EXEC SQL DECLARE CUR01 CURSOR FOR
   SELECT ACCT NBR, CLNT ID, BNK NBR, PRODUCT ID
   FROM DKLDB001.USB ACCOUNT
   WHERE CLNT ID = :L-CLNT-ID
       AND BNK NBR = :L-BNK-NBR
       AND AGT NBR = :L-AGT-NBR
   FOR FETCH ONLY
END-EXEC.
*******************
MOVE PRODUCT-ID
                   TO ITZA-PRODUCT-ID.
MOVE L-BNK-NBR
                   TO ITZA-BNK-NBR.
MOVE L-CARD-TYP-CDE TO ITZA-CARD-TYP-CDE.
CALL 'ITZA'
              USING W-ITZA-PARM
                     W-ITZA-COMMAND-AREA
                     ITZA-PRODUCT-REC.
```

## Results

| Use Case | CPU save % | Elapsed Time Save % | Notes                                                                                       |
|----------|------------|---------------------|---------------------------------------------------------------------------------------------|
| 1        | 96%        | 98%                 | Application to retrieve bank branch details for inter-branch transfers (20 tables involved) |
| 2        | 86%        | 97%                 | Reconciliation Batch Job, credit card processing                                            |
| 3        | 60%        | Not measured        | Healthcare batch job (representing 15% of R4HA!)                                            |
| 4        | 15%        | Not measured        | CICS transaction – management of web session data inter-region                              |

## Demo / Example

VSAM example at a large bank:

- IBM Z Performance and Capacity Analytics
- IBM Z Table Accelerator
- IBM Application Performance Analyzer

## Example scenario

Application Optimization at a large national bank

the business case

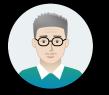

Zach identifies the top MSUconsuming applications with IBM Z Performance and Capacity Analytics

Stan and Sagar use
IBM Z Table
Accelerator to optimize
the applications. Result:
Better performance &
lower cost

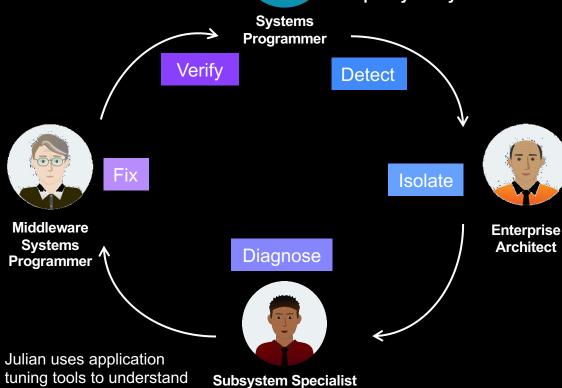

Sagar analyzes a subset of DB2 and VSAM applications

Zach tracks top MSU consumers in IBM Z
Performance and Capacity
Analytics

What can he do to address this trend? Is there any optimization that could be done?

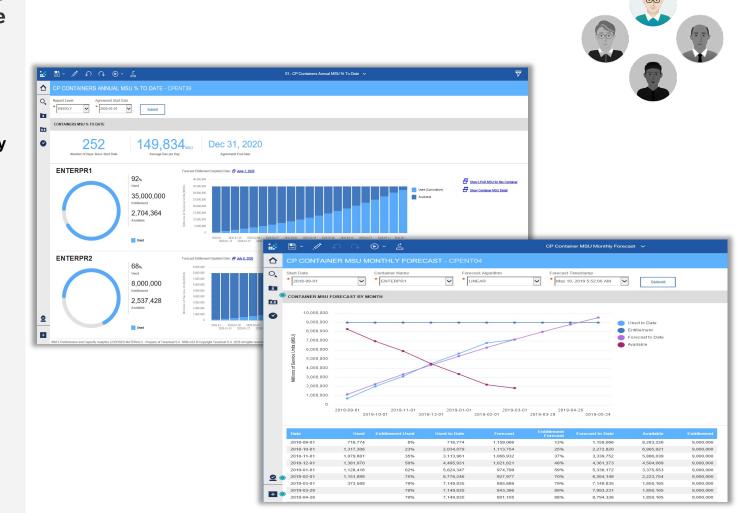

Zach passes this info along to the enterprise architect to see if any optimizations can be done.

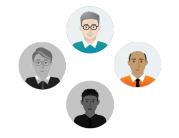

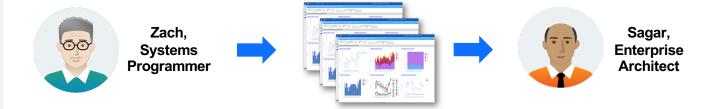

Sagar, the enterprise architect obtains the data collection package scripts

He collects meta data from Db2 and VSAM workloads during normal operations

Once collected, he sends to IBM for analysis

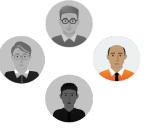

```
":reads, :writes, :space, :num_parts '
if SQLCODE < 0 then call DisplaySQLCA
                                                                                                                                                             BIGINT (REORGINSERTS) + BIGINT (REORGDELETES) + ",
                                                                                                                                                            BIGINT (REORGUPDATES) AS UPDATES, ",
NAME, DBNAME, UPDATESTATSTIME, SPACE ",
end
/* Add a null line to indicate the end of information */
                                                                                                                                                          FROM SYSIBM.SYSTABLESPACESTATS
                                                                                                                                                          NHERE ",
REORGSCANACCESS > 0 ",
AND DBNAME NOT LIKE 'DSNDB%' ",
EXECSOL "CLOSE C1"
if SQLCODE <> 0 then call DisplaySQLCA address
                                                                                                                                                          ) AS TSS ",
GROUP BY DBNAME, NAME ",
                                                                                                                                                    " ) AS TSS2, ",
" SYSIBM.SYSTABLESPACE AS TS ".
say 'Total # of candidate tables =
                                                                                                                                                    "WHERE ",
" T552.SUMSPACE < 2048000 ",
"EXECTO . DISKW SOLOUT (FINIS"
address DSNREXX "DISCONNECT
                                                                                                                                                    " AND TSS2.ACCESSES / 50 > TSS2.SUMUPDATES ",
" AND TB.CREATOR NOT LIKE 'SYS8' ",
if SQLCODE <> 0 then call DisplayS
                                                                                                                                                    " AND TSSZ.DBNAME = TB.DBNAME ",

" AND TSSZ.NAME = TB.TSNAME ",

" AND TB.TYPE = 'T' ",
                                                               * PURPOSE:
  * Routine to display the SQLCA (a
                                                                     This Rexx script is used to collect data from :
discover proper candidate tables for tableBASE
                                                                                                                                                       AND TSS2 NAME = TS NAME ".
                                                                                                                                                    " AND TS.NTABLES = 1 ",
                                                                                                                                                    "ORDER BY READS DESC "
   say 'A problem with the DB2 quer
                                                                                                                                                    "FETCH FIRST 1000 ROWS ONLY "
  say ' SQLCODE = 'SQLCODE
say ' SQLERRMC = 'SQLERRMC
                                                                                                                                                 ADDRESS DSNREXX
                                                                     * Modify the inner most predicate from
   say ' SQLERRP = 'SQLERRP
say ' SQLERRD = 'SQLERRD.1',',
                                                                          (REORGSCANACCESS > 0
                                                                                                                                                 EXECSOL "DECLARE C1 CURSOR FOR S1"
                                                                          OR REORGINSERTS + REORGDELETES + REORGUPDA
                 || SQLERRD.2',',
|| SQLERRD.3',',
|| SQLERRD.4',',
                                                                                                                                                if SQLCODE <> 0 then call DisplaySQLCA
EXECSOL "PREPARE S1 FROM :SQLSTMT"
                                                                       As written that predicate was useless
                                                                                                                                                if SQLCODE <> 0 then call DisplaySQLCA 
EXECSOL "OPEN C1"

    Cast the update fields with the BIGINT functi
SQLCODE = -802

                  || SQLERRD.5','
                  || SQLERRD.6
                                                                       Increase the length of the #writes in the out
                                                                                                                                                 if SOLCODE <> 0 then call DisplaySOLCA
   say ' SQLMARN = 'SQLWARN.0','.
                                                                       as a precaution (the field now being a BIGINT,
larger than 2G, specially if a table has mult
                                                                                                                                                 queue 'DB Name TS Name Schema Tbl Name
                                                                                                                                                                                                                             Upd Timestamp ',
                 II SOLMARN 21.
                                                                                                                                                * #Accesses #Writes
EXECSQL "FETCH C1 INTO :dbname, :tsname, ",
                                                                  Copyright (c) 2016 Data Kinetics Ltd.
                 II SOLMARN.4'.'
                                                                                                                                                ":creator, :tblname, :upts_max, ",
    ":reads, :writes, :space, :num_parts '
if SQLCODE < 0 then call DisplaySQLCA
                  II SOLMARN.5'. '
                  II SOLMARN.71
                                                                                                                                                do while SQLCODE = 0
reads = format(reads, 20, 0, 0)
                 II SOLMARN.9'.'.
  say ' SQLSTATE = 'SQLSTATE
if SOLCODE <> 0 then exit 12
                                                              Address TSO "SUBCOM DSNREXX" /* HOST CMD ENV AVAILAB!
if RC then /* NO, LET'S MAKE ONE *,
                                                                                                                                                   writes = format(writes, 12, 0, 0)
space = format(space, 8, 0)
                                                             S_RC = RXSUBCOM( 'ADD', 'DSNREXX', 'DSNREXX') /* A
Address DSNREXX "CONNECT" said
if SQLCODE <> 0 then call DisplaySQLCA
                                                                                                                                                    num parts = format(num parts,4)
                                                                                                                                                    queue dbname tsname creator ,
                                                                                                                                                         tblname upts max reads,
                                                                                                                                                    EXECSOL "FETCH C1 INTO :dbname, :tsname,
                                                                  "SELECT ",
" SUBSTR(TB.DBNAME,1,8) AS DBNAME, ",
" SUBSTR(TB.TSNAME,1,8) AS TSNAME, ",
" SUBSTR(TB.CREATOR,1,8) AS CREATOR,
" SUBSTR(TB.NAME,1,18) AS TABLE_NAME,
                                                                   TIMESTAMP(TSSZ.UPD_TS, 0) AS UPD_TS, ",
TSSZ.ACCESSES AS READS, ",
TSSZ.SUMUPDATES AS UPDATES, ",
                                                                   TSS2.SUMSPACE AS SPACE, ".
                                                                "FROM ",
" SYSIBM.SYSTABLES TB, ",
                                                                   (SELECT *,
SUM(TSS.REORGSCANACCESS) AS ACCESSES, SUM(UPDATES) *,
                                                                       AS SUMUPATES, TSS.NAME, TSS.DBNAME, COUNT(*) AS NUM_PARTS, ",
SUM(TSS.SPACE) AS SUMSPACE, ",
                                                                " TIMESTAMP (MAX (ISS.UPDATESTATSTIME), 0) AS UPD_TS ",
" FROM ",
```

He looks for applications with high read-rates, inserts, and deletes

Sagar identifies a BIN-code reconciliation application as a part of VSAM batch processing.

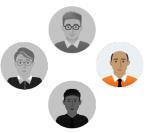

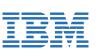

|    |                     |             |         |                     |            |         |       | Read Rate | Update Rate | Ave. MIPS | Ave MIPS | Size  |
|----|---------------------|-------------|---------|---------------------|------------|---------|-------|-----------|-------------|-----------|----------|-------|
|    | End Time            | Reads       | Updates | Start Time          | Reads      | Updates | Time  | (/second) | (/second)   | (low)     | (High)   | (GB)  |
| LC | 2020-07-14-17.38.16 | 4.94989E+11 | 9271217 | 2020-07-15-05.38.18 | 4.9793E+11 | 9304693 | 43202 | 68129     | 0.7749      | 195       | 681      | 1.545 |
| DC | 2020-07-14-17.38.16 | 4724071150  | 2240782 | 2020-07-15-05.38.18 | 4739186520 | 2250968 | 43202 | 350       | 0.2358      | 1         | 3        | 1.099 |
| PC | 2020-07-14-17.38.16 | 6188252870  | 4069361 | 2020-07-15-05.38.18 | 6209383930 | 4088423 | 43202 | 489       | 0.4412      | 1         | 5        | 1.030 |
| DT | 2020-07-14-17.38.16 | 433974382   | 2039462 | 2020-07-15-05.38.18 | 434493584  | 2044614 | 43202 | 12        | 0.1193      | 0         | 0        | 0.858 |
| ÞΖ | 2020-07-14-17.38.16 | 1454506810  | 1462774 | 2020-07-15-05.38.18 | 1456747330 | 1469510 | 43202 | 52        | 0.1559      | 0         | 1        | 1.305 |
| M  | 2020-07-14-17.38.16 | 100437293   | 843493  | 2020-07-15-05.38.18 | 100442956  | 843722  | 43202 | 0         | 0.0053      | 0         | 0        | 0.275 |
| ٠z | 2020-07-14-17.38.16 | 1141779240  | 1930567 | 2020-07-15-05.38.18 | 1143902800 | 1942139 | 43202 | 49        | 0.2679      | 0         | 0        | 0.330 |
| ıc | 2020-07-14-17 38 16 | 994596719   | 1925292 | 2020-07-15-02 28 18 | 999290497  | 1942819 | 36003 | 103       | 0.2091      | 0         | 1        | 0.447 |

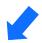

## Input: Sequential Dataset 1M records

 DATE
 TRANID
 CREDIT-CARD-NO

 20201030
 0600829586
 548652
 1700507212...

 20210609
 4866975324
 443438
 7464089420...

 20200823
 2001954658
 544748
 5986576348...

 20201124
 0227228291
 497063
 3615477450...

 20201011
 7189460642
 436700
 7686442531...

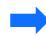

## Output: Sequential Dataset 1M records

DATE TRANID CREDIT-CARD-NO BANK-NAME
20201030 0600829586 548652 1700507212... Banco de Chile Master Card Credit Card
20210609 4866975324 443438 7464089420.. Credit Union Australia - Visa Debit Card
20200823 2001954658 544748 5986576348.. Chase SLATE MasterCard Credit Card
20201124 0227228291 497063 3615477450.. La banque postale visa (France)
20201011 7189460642 436700 7686442531.. China Construction Bank Credit Card

Julian, a VSAM specialist runs a series of tuning reports to gain better understanding of potential MSU savings.

Julian creates a business case of estimated savings

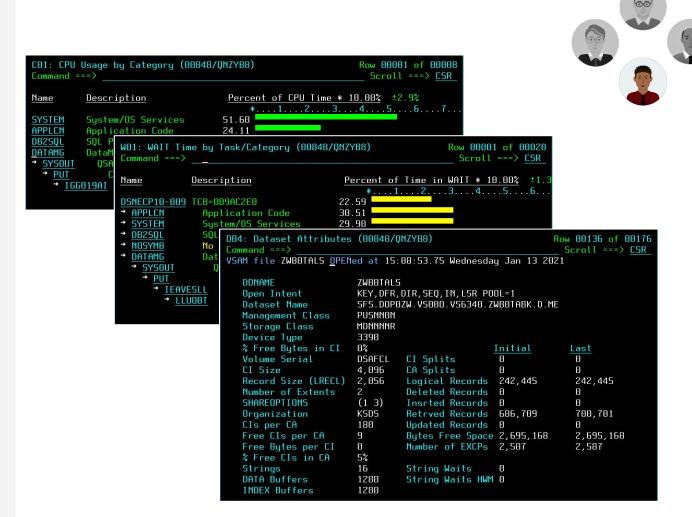

Julian informs the team that the VSAM application takes 3.3 minutes to execute and consumes ~.09 minutes of CPU time.

IBM estimates 96%+ savings with IBM Z Table Accelerator

They do a Proof of Concept

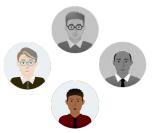

| 17.08.04 JOB20093              | -JOBNAME  | STEPNAM | E PROCSTEP | RC    | EXCP  | CPU   | SRB   | CLOCK | SERV  | PG   | PAGE    | SWAP  | VIO  | SWAPS |
|--------------------------------|-----------|---------|------------|-------|-------|-------|-------|-------|-------|------|---------|-------|------|-------|
| 17.08.04 JOB20093              | -LKUPVSM  |         | STEP01     | 0000  | 6     | .00   | .00   | .0    | 46    | 0    | 0       | 0     | 0    | 0     |
| 17.11.22 JOB20093              | -LKUPVSM  |         | STEP02     | 00    | 1430K | .09   | .01   | 3.30  | 1461K | . 0  | 0       | 0     | 0    | 0     |
| 2                              |           |         |            |       |       |       |       |       |       |      |         |       |      |       |
| 17.11.22 JOB20093              | -LKUPVSM  |         | STEP02     | 0000  | 1430K | .09   | .01   | 3.3   | 1461K | . 0  | 0       | 0     | 0    | 0     |
| 17.11.22 JOB20093              | -LKUPVSM  | ENDED.  | NAME-LOOKU | P02   |       | TOTAL | CPU T | 'IME= | .09 T | OTAL | ELAPSED | TIME= | 3.30 |       |
| 17.11.22 JOB20093              | -LKUPVSM  | ENDED.  | NAME-LOOKU | P02   |       | TOTAL | CPU T | IME=  | .09 T | OTAL | ELAPSED | TIME= | 3.3  |       |
| 17.11.22 JOB20093              | \$HASP395 | LKUPVSM | ENDED - RC | =0000 |       |       |       |       |       |      |         |       |      |       |
| JES2 JOB STATISTICS            |           |         |            |       |       |       |       |       |       |      |         |       |      |       |
| 09 MAY 2020 JOB EXECUTION DATE |           |         |            |       |       |       |       |       |       |      |         |       |      |       |

22 CARDS READ
104 SYSOUT PRINT RECORDS
0 SYSOUT PUNCH RECORDS
12 SYSOUT SPOOL KBYTES

3.30 MINUTES EXECUTION TIME

With the help of Stan, the middleware systems programmer, Sagar authorizes an application change.

No logic is changed, only the file calling protocol

Instead of calling the BIN code table from VSAM, the file is placed in memory and the application will call the file directly from IBM Z

Table Accelerator

```
LOOKUP-BANK.

MOVE IN-CCARD-BIN TO BIN-CODE.

READ BINCODE.

EVALUATE FS-CODE

WHEN "00"

MOVE BIN-BANK

WHEN "23"

MOVE "**** INVALID BIN CODE ****" TO OUT-BANK

WHEN OTHER

PERFORM VSAM-CODE-DISPLAY

END-EVALUATE.
```

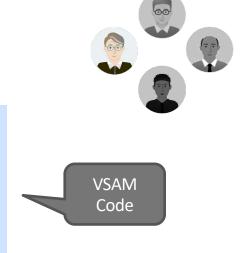

IBM Z Table Accelerator Code

```
LOOKUP-BANK.

MOVE 'BINCODE' TO TA-TABLE

MOVE 'FK' TO TA-COMMAND

CALL "DKJTCALL" USING TA-PARM TA-COMMAND-AREA BIN-REC.

IF TA-ERROR = 0 THEN

IF TA-WAS-FOUND

MOVE BIN-BANK

FLSE

MOVE "**** INVALID BIN CODE **** TO OUT-BANK
END-IF

ELSE

GO TO ZTA-ERROR
END-IF.
```

#### Example > Application Optimization at a large national bank

After the KSDS is placed inmemory, the batch VSAM application runs again.

A 99.9% elapsed time improvement and 90x improvement to CPU consumption with IBM Z Table Accelerator!

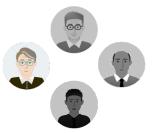

```
+DKJ00202I Initializing IBM Z Table Accelerator (IZTA)
                                                                                                             V110
17.15.50 JOB20094 +DKJ00204I - Executing in Step=STEP02
17.15.50 JOB20094
                  +DKJ00244I MAXNMTAB set to 012800
17.15.51 JOB20094
                  -ZLKUPVSM
                                      STEP02
                                                  00
                                                       5250
                                                               .00
                                                                       .00
                                                                              .01 25118
17.15.51 JOB20094
                  -ZLKUPVSM
                                      STEP02
                                                0000
                                                       5250
                                                               .00
                                                                       .00
                                                                              .0 25118
17.15.51 JOB20094
                  -ZLKUPVSM ENDED.
                                     NAME-LOOKUP02
                                                               TOTAL CPU TIME=
                                                                                  .00
                                                                                      TOTAL ELAPSED TIME=
                                                                                                             .01
                                                                                      TOTAL ELAPSED TIME=
                                                                                                              .0
17.15.51 JOB20094
                  -ZLKUPVSM ENDED.
                                     NAME-LOOKUP02
17.15.51 JOB20094 $HASP395 ZLKUPVSM ENDED - RC=0000
---- JES2 JOB STATISTICS -----
 09 MAY 2020 JOB EXECUTION DATE
           34 CARDS READ
          125 SYSOUT PRINT RECORDS
            0 SYSOUT PUNCH RECORDS
           13 SYSOUT SPOOL KBYTES
         0.01 MINUTES EXECUTION TIME
```

#### Example > Application Optimization at a large national bank

Zach verifies lower MSU consumption with IBM Z Performance and Capacity Analytics

Additionally, he sees lower overall MSU consumption and cost savings

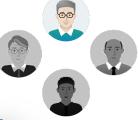

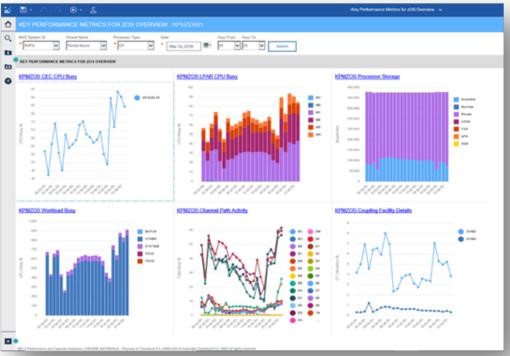

# Deployment options

# Tables

- Defining a Table
  - As well as Organization and Search Methods, tables are made up of Rows, Keys, Index. In-memory tables are kept in a Table Space Region.

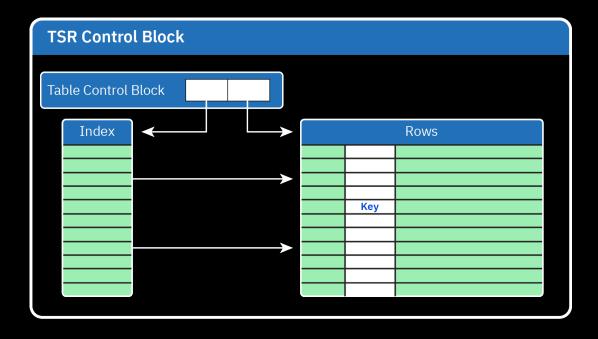

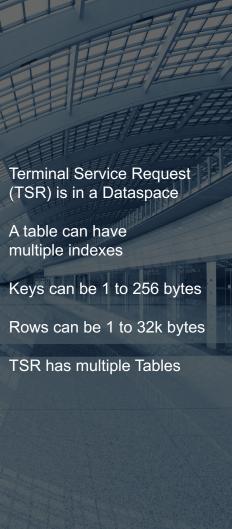

# IBM Z Table Accelerator

- Accessing a Table
  - Compiled into program
  - · Tables in Program Address Space
  - Math performed to find row return to program
  - Batch and Online

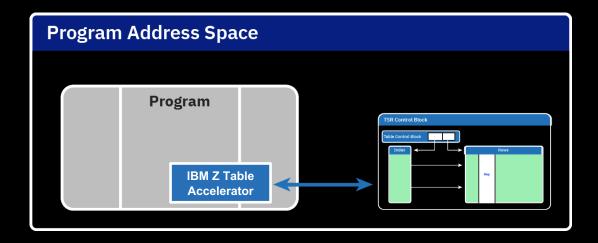

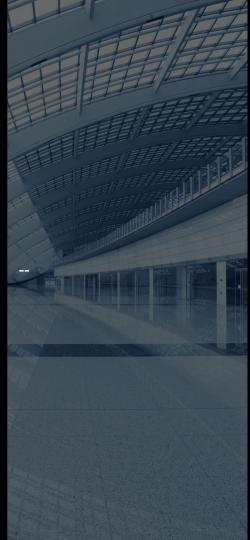

# IBM Z Table Accelerator — Virtual Table Share (VTS) mode

- Accessing a Table
  - Compiled into program
  - VTS PC Server starter task
  - Use PC Server to find VTS Address Space
  - Math performed to find row and return to program
  - Multiple programs, and CICS Regions

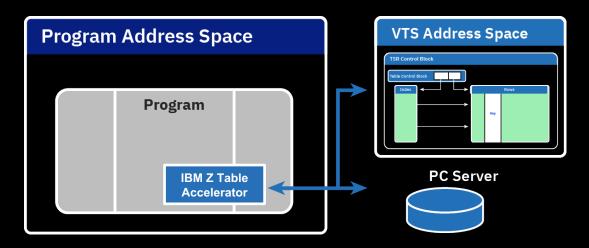

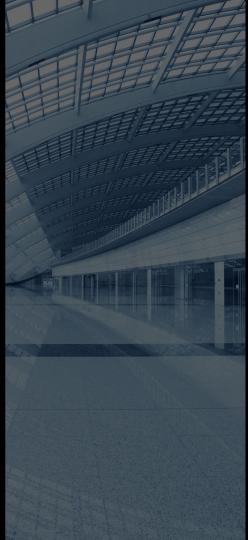

# **Closing Thoughts**

- 1. Reduce batch window contention
- 2. Reduce online response times
- 3. Reduce MIPS/MSU & associated cost

# Summary and Call To Action

IBM Z Table Accelerator provides a solution for improving mainframe application and database performance while reducing total cost of ownership

Improved transaction processing throughput drives improved workflow handling and optimizes performance and cost

Ensure IBM Z remains at the heart of your modern Enterprise IT Datacenter

Reach out to us for a deep-dive discussion on how you can leverage the current capabilities of your mainframe assets – as they are now – to increase your transaction processing capacity

Let IBM gather data from your environment to find out how impactful IBM Z Table Accelerator can be

## Learn More

#### IBM Z Table Accelerator. Product Page

The latest updates & information about IBM Z Table Accelerator

www.ibm.com/products/z-table-accelerator

IBM Z Table Accelerator Announcement Blog

ibm.biz/WhatIsIZTA

Tailored Fit Pricing: How to manage workload in a world without capping

Learn how IBM Z Table Accelerator can get you in the best possible position to get the most from TFP

ibm.biz/IZDSCPandTFP

IBM Z Software Newsletter: Operations & Management Edition

Subscribe to the quarterly newsletter for operation, systems programmers and administrator to get the latest news, tips, blogs and trials in one place

ibm.biz/ZOperations

## **Trademarks**

The following are trademarks of the International Business Machines Corporation in the United States and/or other countries.

IBM\* ibm.com\* IBM logo\*

#### \* Registered trademarks of IBM Corporation

Adobe, the Adobe logo, PostScript, and the PostScript logo are either registered trademarks or trademarks of Adobe Systems Incorporated in the United States, and/or other countries.

IT Infrastructure Library is a Registered Trade Mark of AXELOS Limited.

ITIL is a Registered Trade Mark of AXELOS Limited.

Linear Tape-Open, LTO, the LTO Logo, Ultrium, and the Ultrium logo are trademarks of HP, IBM Corp. and Quantum in the U.S. and other countries.

Intel, Intel logo, Intel Inside, Intel Inside logo, Intel Centrino, Intel Centrino logo, Celeron, Intel Xeon, Intel SpeedStep, Itanium, and Pentium are trademarks or registered trademarks of Intel Corporation or its subsidiaries in the United States and other countries.

Linux is a registered trademark of Linus Torvalds in the United States, other countries, or both.

Zowe<sup>™</sup>, the Zowe<sup>™</sup> logo and the Open Mainframe Project<sup>™</sup> are trademarks of The Linux Foundation.

Microsoft, Windows, Windows, NT, and the Windows logo are trademarks of Microsoft Corporation in the United States, other countries, or both.

Java and all Java-based trademarks and logos are trademarks or registered trademarks of Oracle and/or its affiliates.

Cell Broadband Engine is a trademark of Sony Computer Entertainment, Inc. in the United States, other countries, or both and is used under license therefrom.

UNIX is a registered trademark of The Open Group in the United States and other countries.

VMware, the VMware logo, VMware Cloud Foundation, VMware Cloud Foundation Service, VMware vCenter Server, and VMware vSphere are registered trademarks or trademarks of VMware, Inc. or its subsidiaries in the United States and/or other jurisdictions.

Other product and service names might be trademarks of IBM or other companies.

#### Notes:

Performance data contained herein was generally obtained in a controlled, isolated environments. Customer examples are presented as illustrations of how those customers have used IBM products and the results they may have achieved. Actual performance, cost, savings or other results in other operating environments may vary.

IBM products are manufactured from new parts or new and used parts. In some cases, a product may not be new and may have been previously installed. Regardless, our warranty terms apply."

All customer examples cited or described in this presentation are presented as illustrations of the manner in which some customers have used IBM products and the results they may have achieved. Actual environmental costs and performance characteristics will vary depending on individual customer configurations and conditions.

This publication was produced in the United States. IBM may not offer the products, services or features discussed in this document in other countries, and the information may be subject to change without notice. Consult your local IBM business contact for information on the product or services available in your area.

All statements regarding IBM's future direction and intent are subject to change or withdrawal without notice, and represent goals and objectives only.

Information concerning non-IBM products was obtained from the suppliers of those products, their published announcements or other publicly available sources. IBM has not tested those products about this publication and cannot confirm the accuracy of performance, compatibility or any other claims related to non-IBM products.

Prices subject to change without notice. Contact your IBM representative or Business Partner for the most current pricing in your geography.

Information regarding potential future products is intended to outline our general product direction and it should not be relied on in making a purchasing decision.

The information mentioned regarding potential future products is not a commitment, promise, or legal obligation to deliver any material, code or functionality. Information about potential future products may not be incorporated into any contract.

This information provides only general descriptions of the types and portions of workloads that are eligible for execution on Specialty Engines (e.g., zIIPs, zAAPs, and IFLs) ("SEs"). IBM authorizes customers to use IBM SE only to execute the processing of Eligible Workloads of specific Programs expressly authorized by IBM as specified in the "Authorized Use Table for IBM Machines" provided at <a href="https://www.ibm.com/systems/support/machine\_warranties/machine\_code/aut.html">warranties/machine\_code/aut.html</a> ("AUT"). No other workload processing is authorized for execution on an SE. IBM offers SE at a lower price than General Processors/Central Processors because customers are authorized to use SEs only to process certain types and/or amounts of workloads as specified by IBM in the AUT.

# 

# Top 3 Questions

## How is this different from IBM Db2 Analytics Accelerator?

Short answer: IDAA deals with large/complex/analytical queries. IBM Z Table Accelerator deals with small/frequent/simple/mostly static queries.

## Why not just use Db2 12's native in-memory capabilities?

Short answer: While Db2 does many things that IBM Z Table Accelerator will never do, the in-memory to in-memory comparison is still much slower.

#### What memory requirements does the product need itself?

Short answer: typically early implementations benefit mostly from small tables, usually < 100MB. This can grow over time, as more CPU is saved. We are aware of one account that has grown to 20,000 tables and uses 6GB of memory.

# Technical Description

# Not all Data is handled the same way...

#### **Best fit for IBM Z Table Accelerator:**

#### Reference data:

- 5-15% of your total data
- Changes infrequently
- Accessed often

#### **Temporary data:**

- Is created, processed and then deleted
- Generates a high volume of data accesses for the volume of data

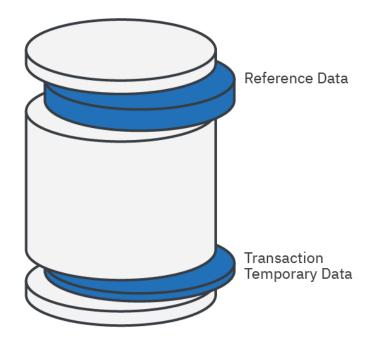

# How is this Possible?

#### IBM Z Table Accelerator uses the shortest path to data

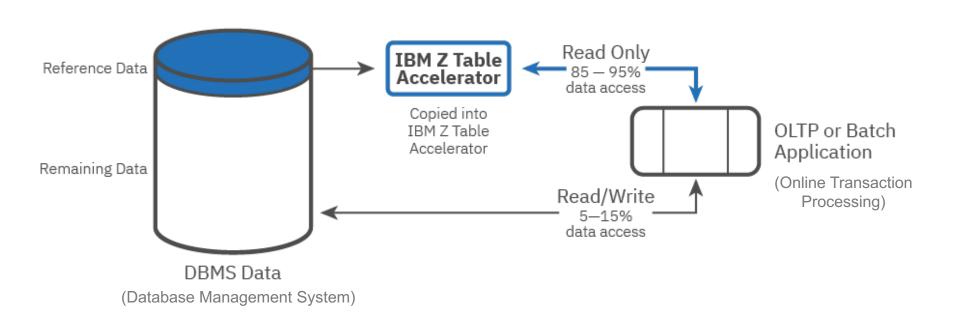

IBM Z / IBM Z Table Accelerator Client Presentation / Nov 2021 / © 2021 IBM Corporation

# Technical Customer use cases & benefits of IBM Z Table Accelerator (IZTA)

Ronofit

Replace CICS tables & Table Space (TS) queues w/ IZTA tables.

Unload Db2 table data into IZTA tables (use a Db2 unload utility to

Use IZTA tables for summarizing and grouping data for reports. (Pre-

Use IZTA tables for data merge/purge operations and for printing box

processed data with SAS, and loaded results into IZTA tables.).

extract data from Db2 and then load data into a IZTA table).

Replace ISPF (Interactive System Productivity Facility) tables

Replace control statement files with IZTA tables.

Replace BDAM files with IZTA tables.

Use IZTA for DB2 cursor scrolling

split operations.

Replace hard coded module tables w/ IZTA tables.

IZTA to propagate updates across all CICS regions.

IZTA to continue sessions for online applications.

| Technical Use Case                                                                                                    | Deficill                                                                                                    |
|----------------------------------------------------------------------------------------------------|----------------------------------------------------------------------------------------------------|
| Share CICS tables with batch - Replace CICS tables and Table Space (TS) queues with IZTA tables                              | Allows batch applications to share CICS table data – reducing access time and I/O-related resource usage                                                           |
| Easier RRDS (Relative Record Data Set) access - Replace VSAM (KSDS (Key Sequence Data Set) and RRDS) files with IZTA tables. | Provides a performance boost. RRDS access is made easier by converting to IZTA. The ability to use binary searches and hash searches in IZTA improves performance. |
| In-memory scratch pad between transitions - Use IZTA as a temporary memory store.                                            | A temporary in-memory scratchpad between CICS or IMS transitions requires no I/O – increases performance, reduced resource usage.                                  |

increased flexibility and performance.

reduce both access time and I/O-related resource usage.

created and manipulated.

across all CICS regions.

Allows batch applications to share CICS table data – reducing access time and I/O-related (In/Out) resource usage.

Provides faster access to the data during peak Db2 system usage. Allows for dynamic sorting and alternate indexing.

Simplifies and speeds up record access. IZTA provides the ability to create alternate indexes on the rows to provide

Use the IZTA tables to create reports. Allows data to be dynamically sorted & reorganized based on reporting requirements.

Data merge/purge operations use IZTA in memory tables, providing high performance and ease of use. Printed forms box

split processing requires creating and manipulating tables – by using IZTA tables, larger box split processing tables can be

IZTA can be used for small, volatile tables that are updated in batch or CICS, because it is easier to propagate the updates

If cursor scrolling uses in-memory tables, there are no I/O delays in processing – achieve higher performance & throughput.

If sessions are continued using dynamically created in-memory tables rather than static database accesses, you'll be able to

Move commonly used control information files into IZTA tables to reduce access time and program I/O.

Eliminates the need to rebuild applications and control tables when a table update is required.

Allows ISPF application data to be shared with batch, ISPF, and CICS applications.

## Differentiation

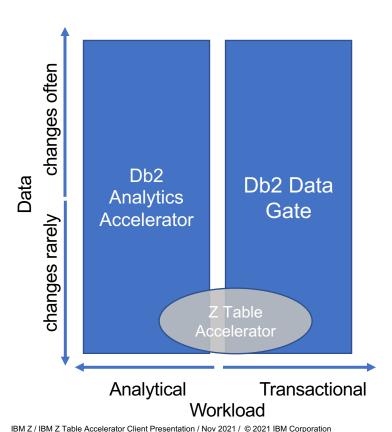

#### Db2 for z/OS

- Db2 for z/OS is the transaction database engine
- Mature, built-in acceleration technologies, such as FTB (Fast Traverse Blocks), large 1Tb contiguous in-memory buffer pools and inherent optimal access path selection for data access, which handle any variety of workloads (unlike a pointsolution like Z Table Accelerator which targets a narrow special case)

#### **Db2 Analytics Accelerator (IDAA)**

- IDAA addresses complex analytical queries that require data intensive optimizations not present in transactional databases
- Implemented as Columnar-store technology provides optimal performance because in-memory tables alone don't achieve the necessary performance
- Provides complete application transparency no application changes required

#### **Db2 Data Gate**

- Targets new high-volume transactional applications that customers don't want to deploy directly on Db2 for z/OS (for whatever reason)
- Provides a full-fledged database system able to handle ad-hoc and changing workloads without need to pre-identify hot-spot tables like Table Accelerator

#### IBM Z Table Accelerator

- Copies of data are stored in memory to reduce MSU consumption
- Leaves the data / app on IBM z/OS
- Code modifications required

# Customers may benefit from more than one technology

- Many customers have a need for more than one type of data processing and may benefit from different solutions
- Choose the solution that suits your client's operating environment
  - Db2 Analytics Accelerator optimizes resource intensive <u>analytical</u> processing of Db2 for z/OS data
  - Db2 Data Gate optimizes access to Db2 for z/OS data <u>outside</u> of IBM Z for new applications
  - IBM Z Table optimizes access to reference data from within z/OS for CICS/Cobol/etc.